Областное государственное бюджетное профессиональное образовательное учреждение «Димитровградский технический колледж»

# *РАБОЧАЯ ПРОГРАММА ПРОФЕССИОНАЛЬНОГО МОДУЛЯ*

# *ПМ.02 РАЗРАБОТКА УПРАВЛЯЮЩИХ ПРОГРАММ ДЛЯ СТАНКОВ С ЧПУ*

*по профессии*

*15.01.32 Оператор станков с программным управлением*

Димитровград 2023

Программа профессионального модуля **ПМ.02 Разработка управляющих программ для станков с ЧПУ** разработана в соответствии с Федеральным государственным образовательным стандартом по профессии 15.01.32 Оператор станков с программным управлением (утвержден приказом МО и Н РФ от «9» декабря 2016 г. № 1555, зарегистрирован в Минюсте РФ от 20 декабря 2016 г. № 44827).

**Организация-разработчик:** областное государственное бюджетное профессиональное образовательное учреждение «Димитровградский технический колледж»

на заседании цикловой комиссии «Дисциплины общепрофессионального цикла и профессиональные модули укрупненной группы профессий и специальностей «Машиностроение» Протокол заседания ЦК №10 от «08» июня 2023 г

РАССМОТРЕНО РЕКОМЕНДОВАНО Научно-методическим советом ОГБПОУ ДТК Протокол № \_5\_ от «20» июня 2023 г

#### **Разработчики:**

Рязанов В.М. - преподаватель профессиональных дисциплин ОГБПОУ ДТК Ф.И.О., ученая степень, звание, должность

# **СОДЕРЖАНИЕ**

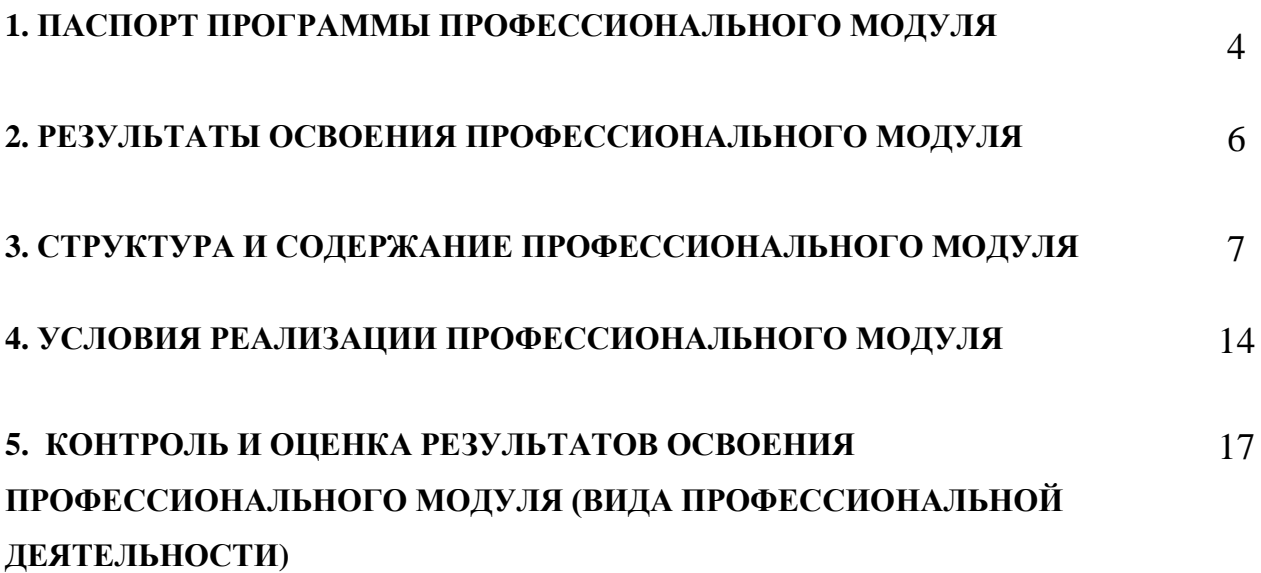

## **1. ПАСПОРТ ПРОГРАММЫ ПРОФЕССИОНАЛЬНОГО МОДУЛЯ ПМ.01 Разработка технологий производства деталей и изделий в современных производствах**

#### **1.1 Область применения программы**

Рабочая программа профессионального модуля (далее – программа ПМ) является частью программы подготовки квалифицированных рабочих служащих (далее – ППКРС) по профессии 15.01.32 Оператор станков с программным управлением подготовки, разработанной в ОГБПОУ ДТК в части освоении основного вида деятельности: разработка управляющих программ для станков с числовым программным управлением.

Рабочая программа профессионального модуля может быть использована в дополнительном профессиональном образовании и профессиональной подготовке персонала организаций и предприятий.

#### **1.2 Цели и задачи профессионального модуля – требования к результатам освоения профессионального модуля:**

С целью овладения указанным видом деятельности и соответствующими профессиональными компетенциями обучающийся в ходе освоения профессионального модуля должен

#### **иметь практический опыт в:**

- разработке управляющих программ с применением систем автоматического программирования;
- разработке управляющих программ с применением систем CAD/CAM;
- выполнении диалогового программирования с пульта управления станком; **уметь:**
	- читать и применять техническую документацию при выполнении работ;
	- разрабатывать маршрут технологического процесса обработки с выбором режущих и вспомогательных инструментов, станочных приспособлений, с разработкой технических условий на исходную заготовку;
	- устанавливать оптимальный режим резания;
	- анализировать системы ЧПУ станка и подбирать язык программирования;
	- осуществлять написание управляющей программы в CAD/CAM 3 оси;
	- осуществлять написание управляющей программы в CAD/CAM 5 оси;
	- осуществлять написание управляющей программы со стойки станка с ЧПУ;
	- проверять управляющие программы средствами вычислительной техники;
	- кодировать информацию и готовить данные для ввода в станок, записывая их на носитель;
	- разрабатывать карту наладки станка и инструмента;
	- составлять расчетно-технологическую карту с эскизом траектории инструментов;
- вводить управляющие программы в универсальные ЧПУ станка
- применять методы и приемки отладки программного кода;
- применять современные компиляторы, отладчики и оптимизаторы программного кода;
- работать в режиме корректировки управляющей программы;

#### **знать:**

- устройство и принципы работы металлорежущих станков с программным управлением, правила подналадки и наладки;
- устройство, назначение и правила применения приспособлений и оснастки;
- устройство, назначение и правила пользования режущим и измерительным инструментом;
- правила определения режимов резания по справочникам и паспорту станка;
- методы разработки технологического процесса изготовления деталей на станках с числовым программным управлением (далее - ЧПУ);
- теорию программирования станков с ЧПУ с использованием G-кода;
- приемы программирования одной или более систем ЧПУ;
- приемы работы в CAD/CAM системах;
- порядок заполнения и чтения операционной карты работы станка с ЧПУ;
- способы использования (корректировки) существующих программ для выполнения задания по изготовлению детали.

## **1.3 Рекомендуемое количество часов на освоение примерной программы профессионального модуля:**

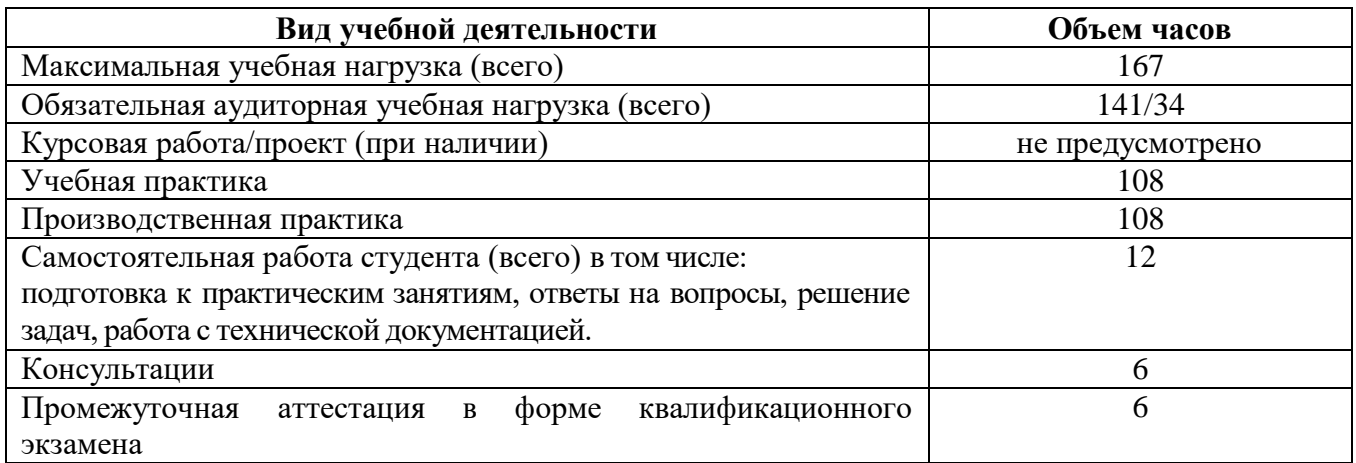

# **2. РЕЗУЛЬТАТЫ ОСВОЕНИЯ ПРОФЕССИОНАЛЬНОГО МОДУЛЯ**

Результатом освоения профессионального модуля является овладение обучающимися видом деятельности разработка управляющих программ для станков с числовым программным управлением, в том числе профессиональными компетенциями (ПК), указанными в ФГОС по профессии 15.01.32 Оператор станков с программным управлением:

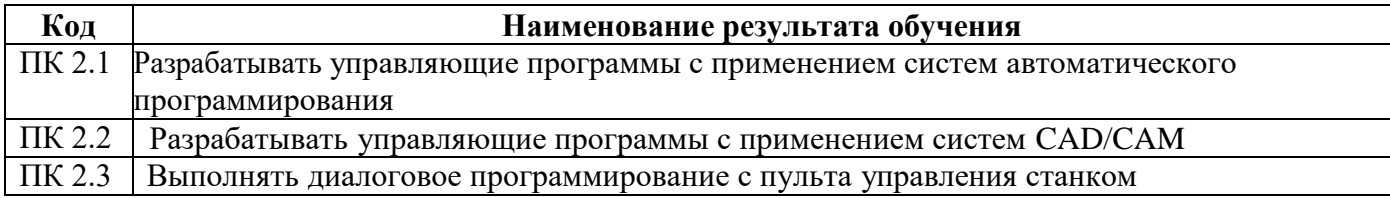

В процессе освоения ПМ студенты должны овладеть общими компетенциями (ОК)

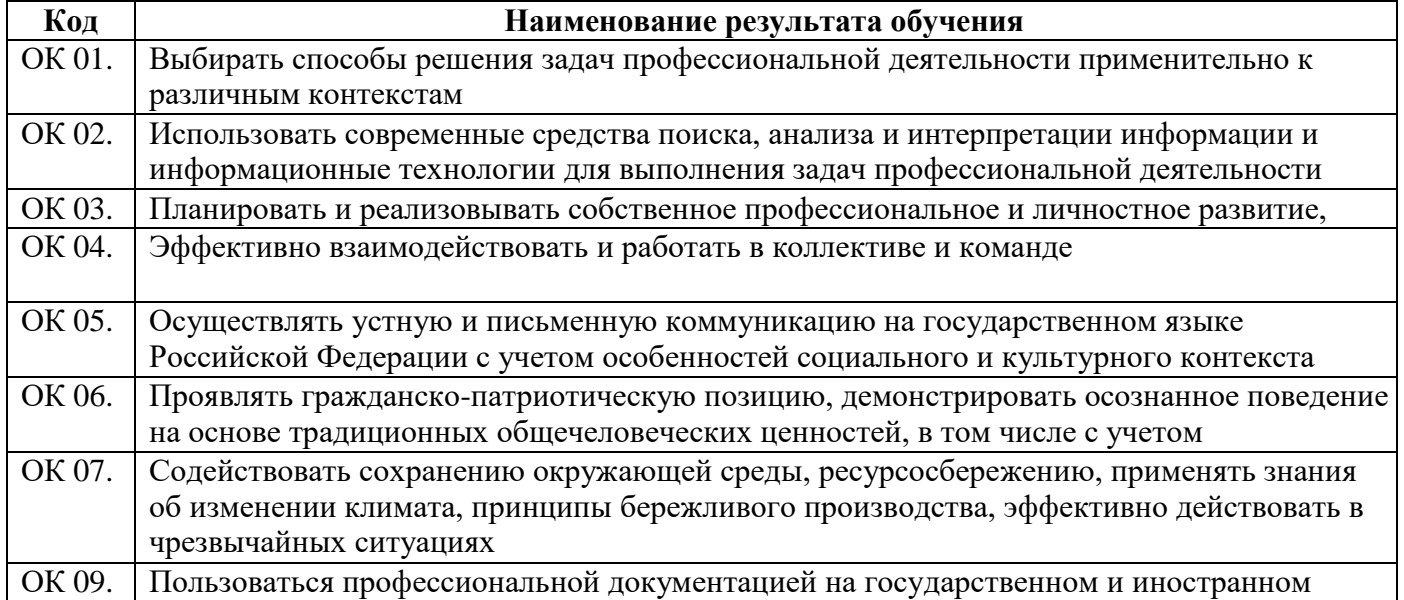

## **3. СТРУКТУРА И СОДЕРЖАНИЕ ПРОФЕССИОНАЛЬНОГО МОДУЛЯ 3.1 Тематический план профессионального модуля**

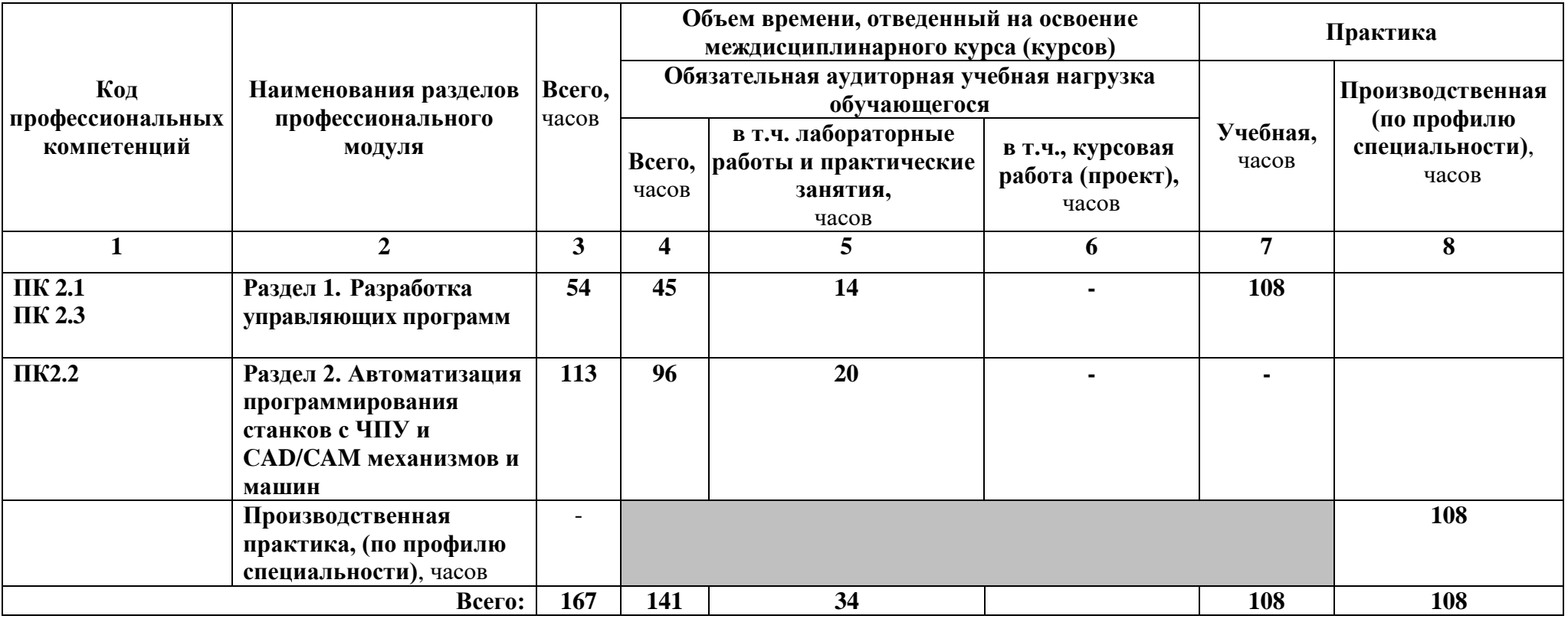

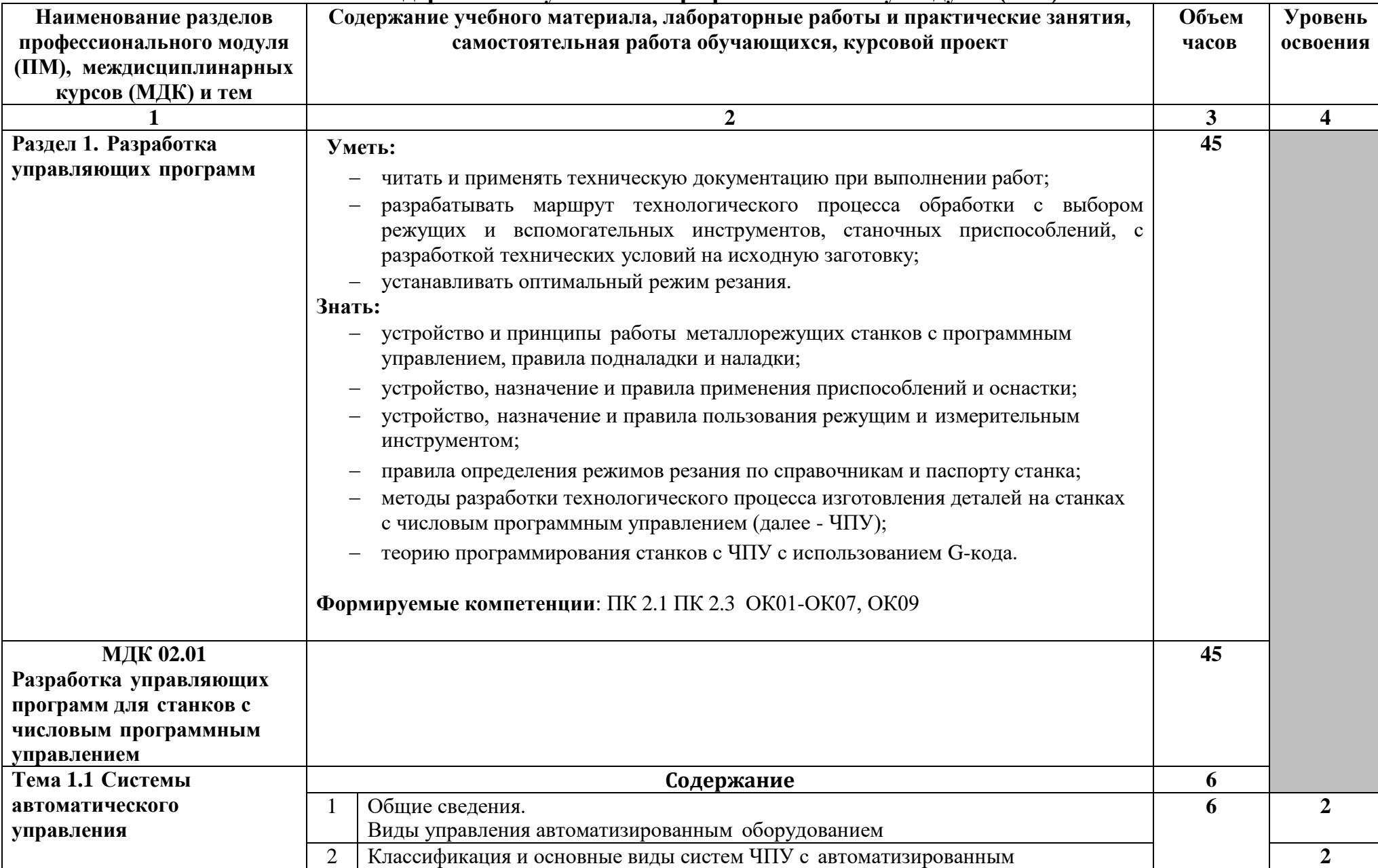

**3.2 Содержание обучения по профессиональному модулю (ПМ)**

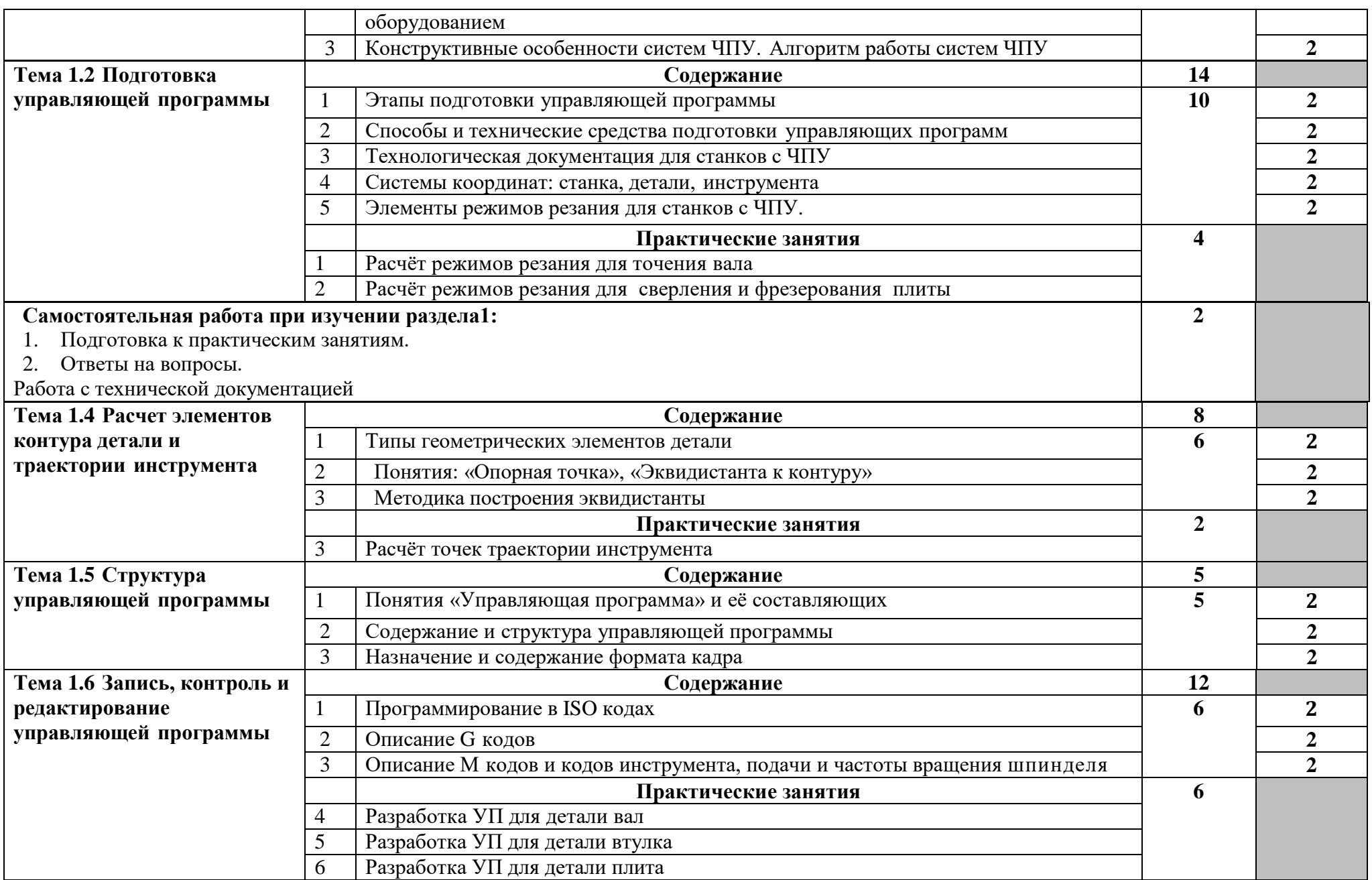

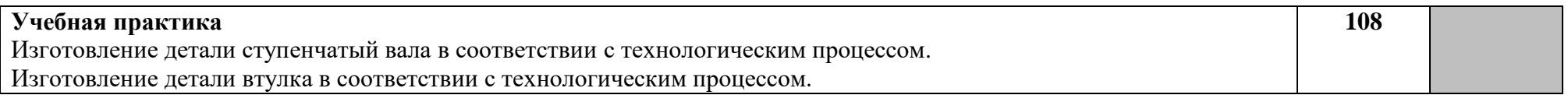

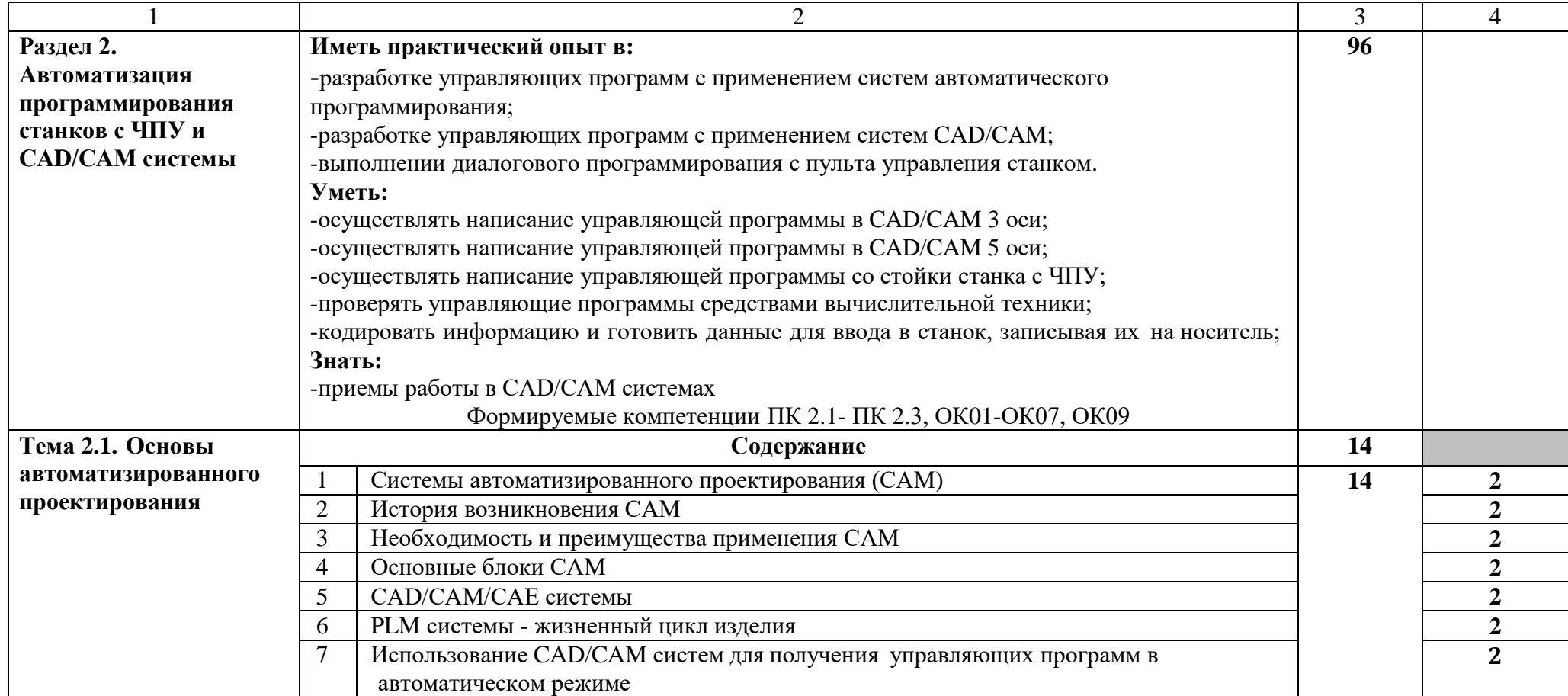

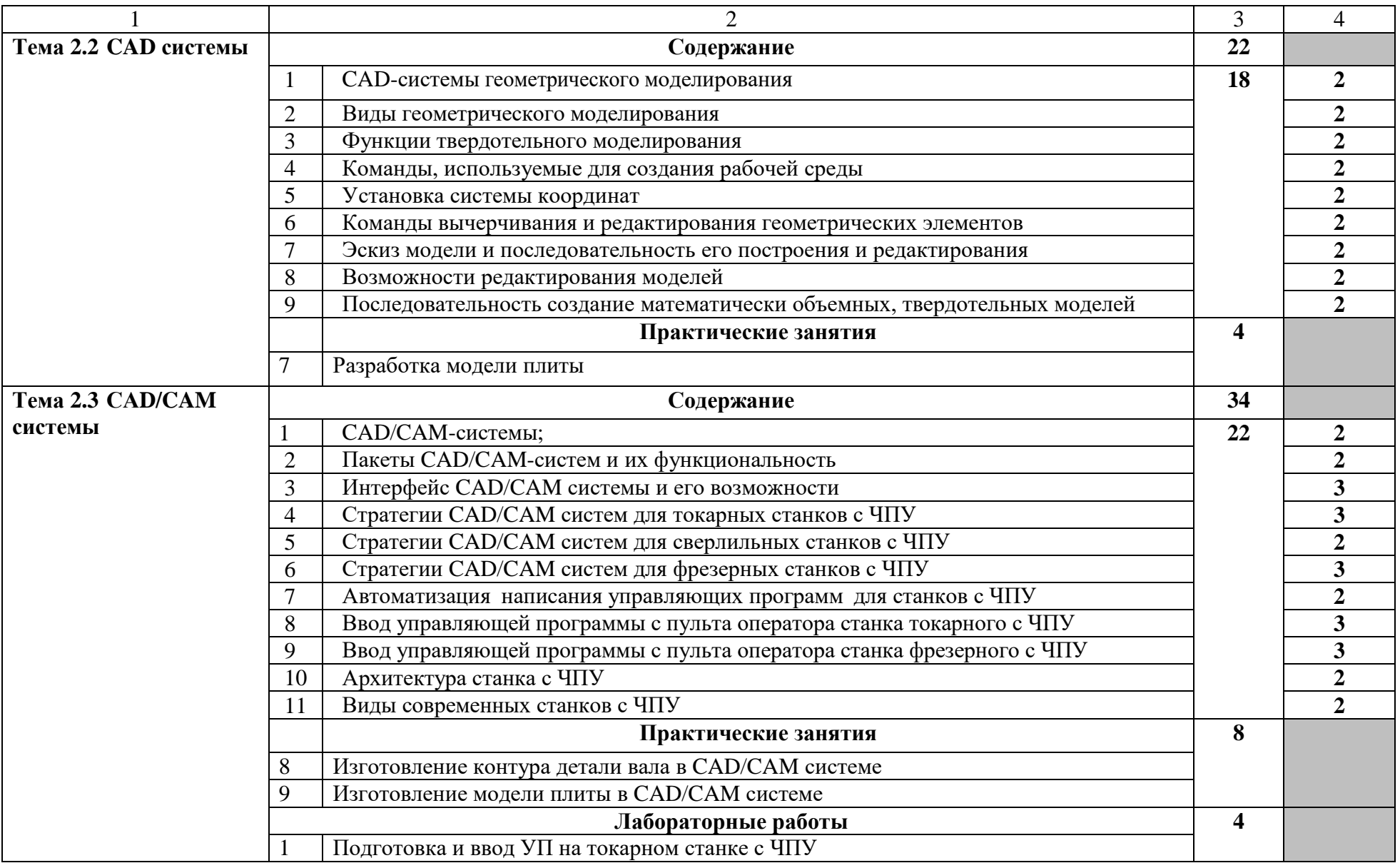

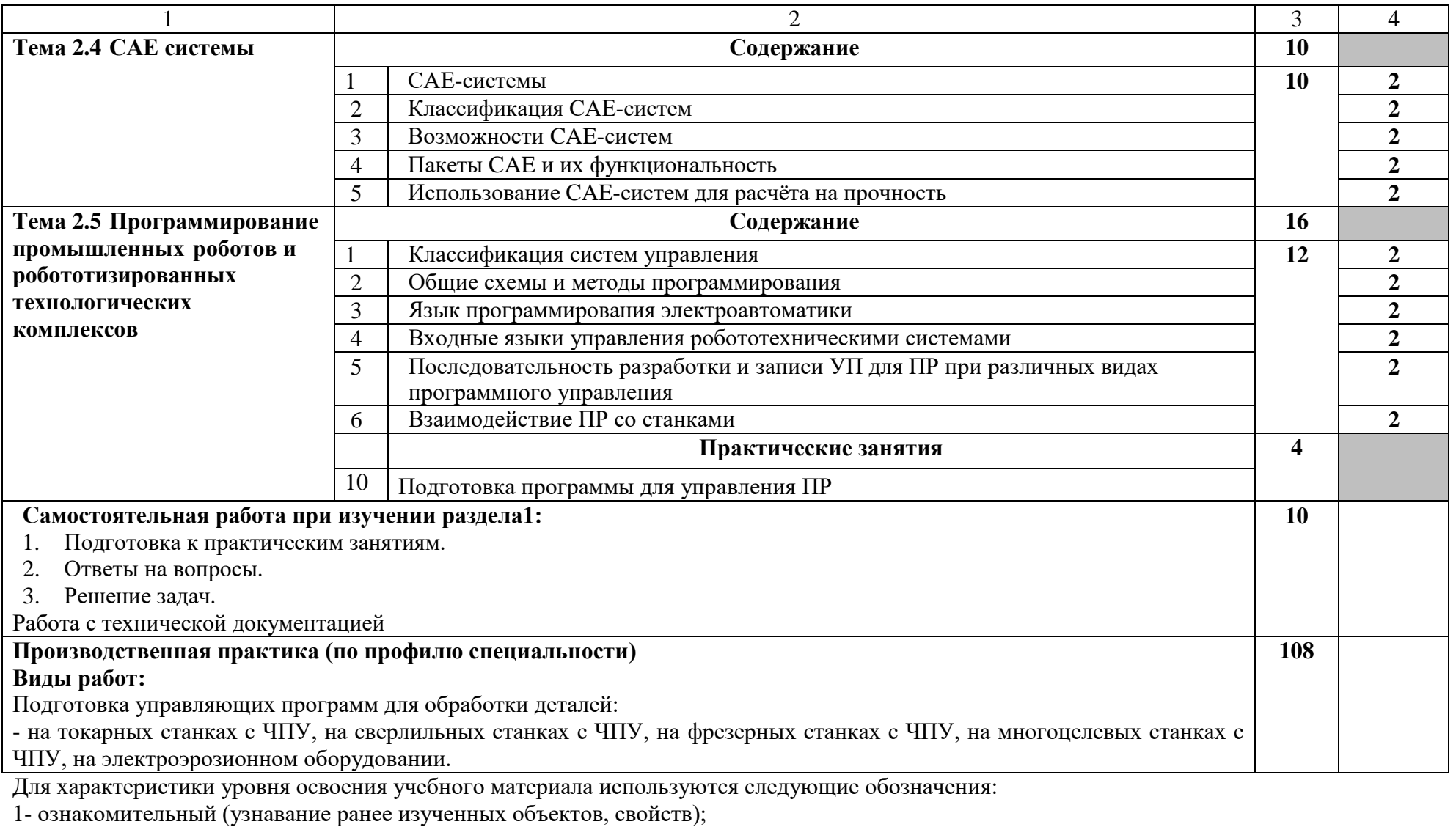

2- репродуктивный (выполнение деятельности по образцу, инструкции или под руководством);

3- продуктивный (планирование и самостоятельное выполнение деятельности, решение проблемных задач)

## **4. УСЛОВИЯ РЕАЛИЗАЦИИ ПРОФЕССИОНАЛЬНОГО МОДУЛЯ 4.1 Требования к минимальному материально-техническому обеспечению**

Реализация программы ПМ требует наличия мастерских - токарной и фрезерной, лаборатории Программного управления станками с ЧПУ.

Оборудование мастерских и рабочих мест мастерских:

**Станки:** сверлильный; токарный, токарно-винторезный; фрезерный; копировальный; шпоночный (долбежный); шлифовальные: круглошлифовальный, плоскошлифовальный.

**Инструменты:** режущий инструмент: сверла, резцы, фрезы; инструмент для наладки станка; измерительный инструмент; поверочный стол.

**Оснащение тренажерного комплекса** тренажеры, имитирующие пульт управления стойки станка с ЧПУ различных типов и моделей; тренажер для отработки координации движения рук при токарной обработке; демонстрационное устройство станка; симулятор для визуализации процессов обработки.

Оборудование лаборатории и рабочих мест лаборатории Программного управления станками с ЧПУ:

- программное обеспечение CAD/CAM;
- фрезерный и токарный обрабатывающий центры с возможностью изменения системы ЧПУ, адаптированные для учебных целей.

Технические средства обучения:

- мультимедийный проектор;
- персональный компьютер;
- электронные плакаты по тематике лекций;
- выход в Интернет.
- Реализация образовательной программы предполагает

обязательную учебную и производственную практику. Учебная практика реализуется в мастерских профессиональной образовательной организации и требует наличия оборудования, инструментов, расходных материалов, обеспечивающих выполнение всех видов работ, определенных содержанием ФГОС СПО, в том числе оборудования и инструментов, используемых при проведении чемпионатов WorldSkills и указанных в инфраструктурных листах конкурсной документации WorldSkills по компетенции

«Токарные работы на станках с ЧПУ».

#### **4.2 Информационное обеспечение обучения**

# **Перечень рекомендуемых учебных изданий, Интернет-ресурсов, дополнительной литературы**

Основные источники:

- 1. Багдасарова Т. А. «Токарь-универсал» М.,АСАДЕМА,2014.
- 2. Босинзон М.А. Современные системы ЧПУ и их эксплуатация. М.: ОИЦ

«Академия»,2014.

- 3. Карташов Г.Б., Дмитриев А.В. Основы работы на станках с ЧПУ. – М.: Дидактические системы, 2014.
- 4. Черпаков Б.И., Альперович Т.А. «Металлорежущие станки» М., АСАДЕМА, 2014. – 256с.
- 5. Черпаков Б.И. «Современные системы ЧПУ и их эксплуатация» - М., АСАДЕМА, 2015. – 316с.
- 6. Черпаков Б.И., Альперович Т.А. «Книга для станочников»- М.,2015г.

7. Шишмарёв В.Ю. Автоматика. Учебник для среднего

профессионального образования. – М.:Издательский центр «Академия», 2016. -288 с.

8. Е.Э. Фельдштейн, М.А. Корниенко «Обработка деталей на станках с ЧПУ» Учеб.пособие – М., Новое издание, 2015. – 299с.

9. Строгальные и долбежные работы 2-е изд., испр. и доп. Учебник для СПО Вереина Л.И. - отв. Ред. .Московский государственный технический университет имени Н. Э.Баумана (г. Москва) 2017.

## **Дополнительные источники:**

- 1. Багдасарова Т. А. «Токарь-универсал» М.,АСАДЕМА,2014.
- 2. Босинзон М.А. Современные системы ЧПУ и их эксплуатация. М.: ОИЦ «Академия»,2014.
- 3. Карташов Г.Б., Дмитриев А.В. Основы работы на станках с ЧПУ.
- М.: Дидактические системы, 2014.
- 4. Черпаков Б.И., Альперович Т.А. «Металлорежущие станки» М., АСАДЕМА, 2014. – 256с.
- 5. Черпаков Б.И. «Современные системы ЧПУ и их эксплуатация» - М., АСАДЕМА, 2015. – 316с.
- 6. Черпаков Б.И., Альперович Т.А. «Книга для станочников»- М.,2015г.

7. Шишмарёв В.Ю. Автоматика. Учебник для среднего

профессионального образования. – М.:Издательский центр «Академия», 2016. -288 с.

8. Е.Э. Фельдштейн, М.А. Корниенко «Обработка деталей на станках с

ЧПУ» Учеб.пособие – М., Новое издание, 2015. – 299с.

9. Строгальные и долбежные работы 2-е изд., испр. и доп. Учебник для СПО Вереина Л.И. - отв. Ред. Московский государственный технический университет имени Н. Э.Баумана (г. Москва) 2017.

#### **Интернет ресурсы:**

1. [https://www.youtube.com/watch?v=s\\_rZndptQeo;](https://www.youtube.com/watch?v=s_rZndptQeo)

2. https:[//www.youtube.com/watch?v=yMc7823zmGA;](http://www.youtube.com/watch?v=yMc7823zmGA%3B)

3. https:[//www.youtube.com/watch?v=YXJ5b1e21qo](http://www.youtube.com/watch?v=YXJ5b1e21qo)

#### **4.3 Общие требования к организации образовательного процесса**

Освоение ПМ.02 Разработка управляющих программ для станков с числовым программным управлением производится в соответствии с учебном планом по профессии 15.01.32 Оператор станков с программным управлением и календарным учебным графиком.

Образовательный процесс организуется по расписанию занятий. График освоения ПМ предполагает освоение МДК 02.01 Разработка управляющих программ для станков с числовым программным управлением.

Освоению ПМ предшествует обязательное изучение учебных дисциплин ОП.09 Общие компетенции профессионала (по уровням).

С целью методического обеспечения прохождения учебной и производственной практики, разрабатываются методические рекомендации для студентов.

Для эффективной реализации профессионального модуля в образовательном процессе необходимо применять как традиционные формы и технологии обучения (лекции, семинары, практические занятия), так и инновационные, практико-ориентированные (использование мультимедийных средств, интерактивное обучение, работа в сети Интернет, деловые игры, учебные дискуссии, работа в малых группах, творческие конкурсы и т. п.). Основными образовательными технологиями выступают кейс-метод, деловая игра, метод проектов.

#### **4.4. Кадровое обеспечение образовательного процесса**

Квалификация педагогических работников образовательной организации должна отвечать квалификационным требованиям, указанным в квалификационных справочниках и (или) профессиональных стандартах.

Требования к квалификации педагогических кадров, обеспечивающих обучение по МДК, проведение лабораторных работ и практических занятий, учебной практики, осуществляющих руководство производственной практикой:

 высшее образование, соответствующее профилю преподаваемой дисциплины (модуля);

 опыт деятельности в организациях соответствующей профессиональной сферы является обязательным;

 дополнительное профессиональное образование по программам повышения квалификации, в том числе в форме стажировки в профильных организациях не реже 1 раза в 3 года.

Опыт деятельности в организациях соответствующей профессиональной сферы является обязательным.

## **5. КОНТРОЛЬ И ОЦЕНКА РЕЗУЛЬТАТОВ ОСВОЕНИЯ ПРОФЕССИОНАЛЬНОГО МОДУЛЯ (ВИДА ПРОФЕССИОНАЛЬНОЙ ДЕЯТЕЛЬНОСТИ)**

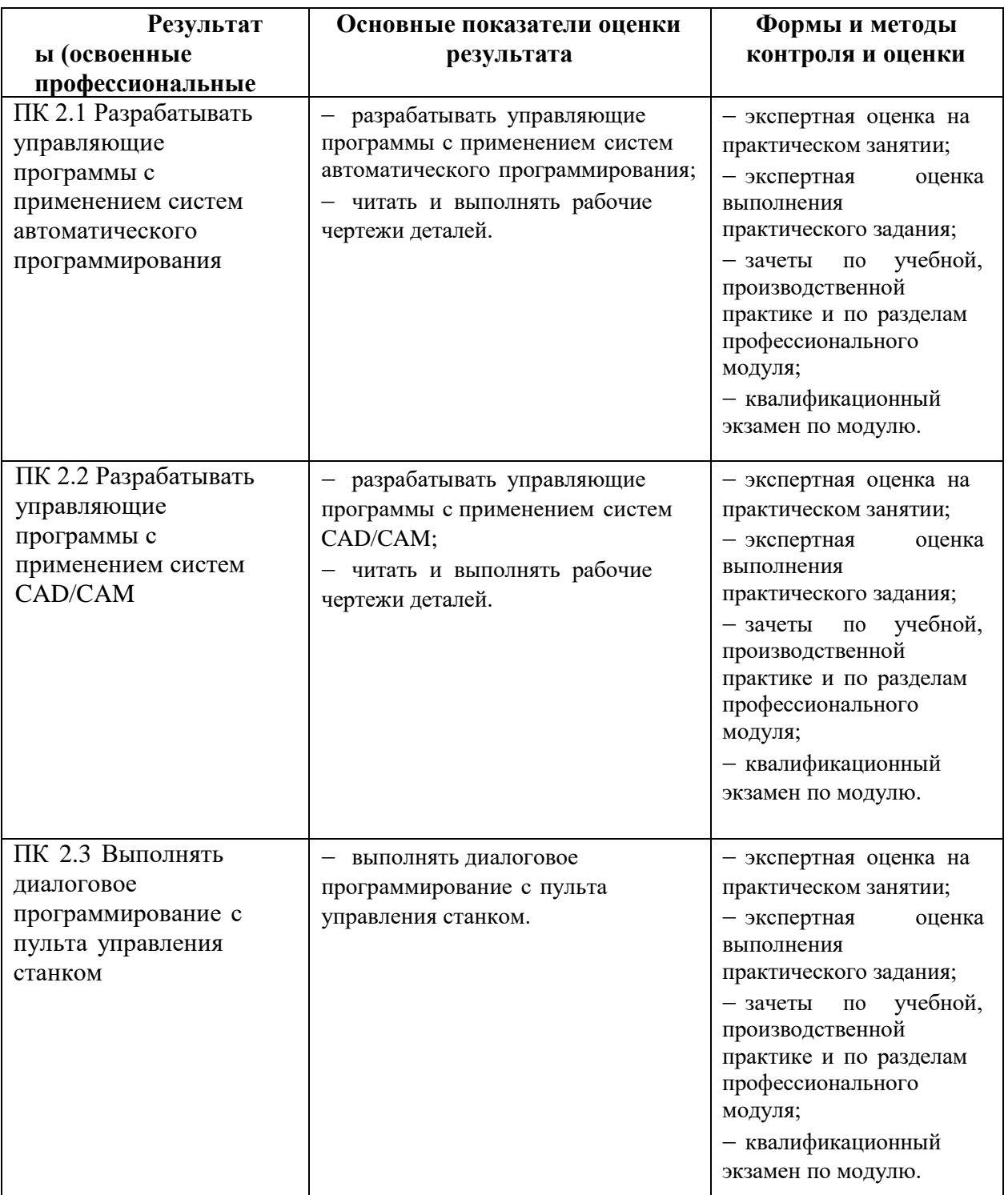